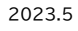

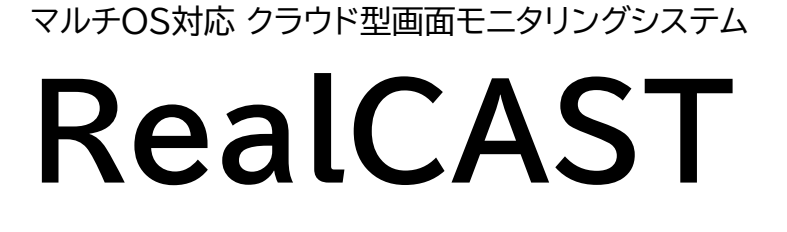

**マルチOS・BYOD対応、オンライン・対面を問わず 教員が学習者端末画面を確認できるクラウドサービス**

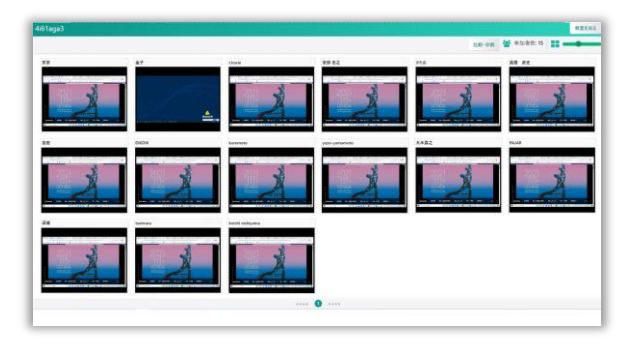

■**マルチOS対応**

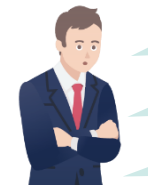

授業にあわせて児童生徒・学生がきちんと端末を操作できているかな? 個々の児童生徒・学生の思考過程を見取りながら授業を進めたい 協働学習・アクティブラーニングや、主体的・対話的な学びを実践したい

**学習者の端末の画面を一覧でモニタリングできるクラウド型システムで、 クラス全員の学習の様子を把握しながら授業を進行できます。**

課題&ポイント

### ■**1人1台端末を使用した対面授業に**

学習者の学習状況を把握でき 1人1台1アカウント運用や BYOD端末での授業を サポートします。

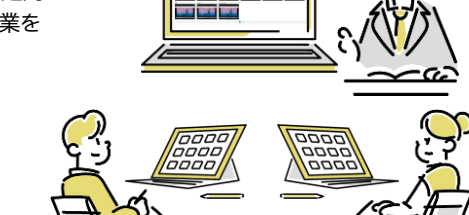

 $\sim$  30  $\pm$  30  $\pm$  30  $\pm$ 

## ■**コンピュータ教室の発展的整備に**

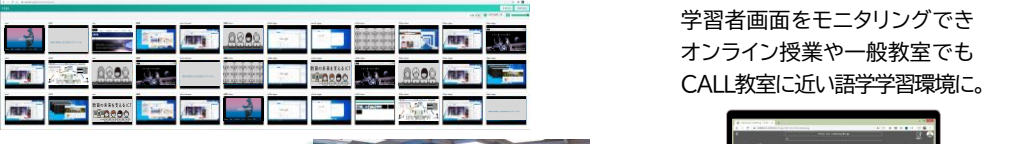

ワイドスクリーンで多数の学習者の 画面を俯瞰できる環境で コラボレーションを誘発し、 協働的な学びを支えます。

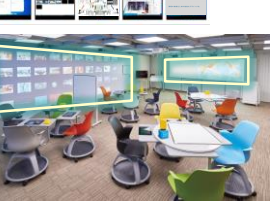

# ■**LTI 1.3 Core/OneRoster 1.2対応** ※対応予定

の参加用URLの配布が簡単になり、学習者による氏名入力も省略でき LTI 1.3 Core対応のLMSや学習eポータルと連携すると、学習者へ ます。

ます。<br>教員ユーザーの登録は、OneRoster 1.2規格準拠のCSVデータで インポートすることができます。

# ■**オンライン/ハイブリッド型の授業に**

Teams、Zoom等の Web会議システムや、 学習eポータル「L-Gate」、 Moodle等のLMSと 組み合わせて 活用できます。

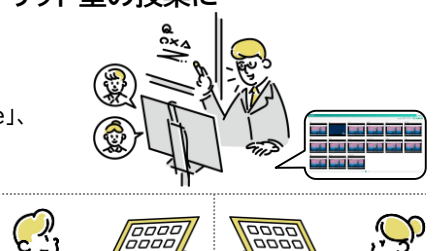

 $R_{\text{max}}$ 

常駐アプリのインストールは不要な のでBYOD端末にも最適。クラウド のためサーバーの設置も不要です。 ※iPad/iPhoneは専用アプリが必要です。

Windows macOS

Chromebook iPad/iPhone※ ※iPad/iPhoneは学習者ユーザーのみ対応。

■**常駐アプリ・サーバー不要**

# ■**語学学習システムやCBT等の運用支援に**

学習者画面をモニタリングでき オンライン授業や一般教室でも CALL教室に近い語学学習環境に。

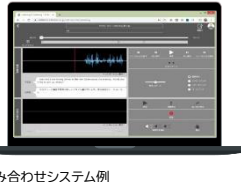

### CBTやドリル教材に取り組む際 操作につまづいている学習者が 分かり、サポートに役立ちます。

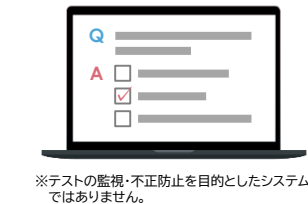

組み合わせシステム例 (Web版ソフトレコーダー)

# ■**OpenID Connect対応**

場合は、それらのアカウントの氏名を自動取得し、入力を省略できます。 学習者がMicrosoftアカウントまたはGoogleアカウントをお使いの

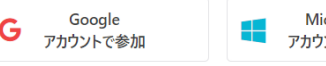

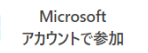

■**システム操作フロー**

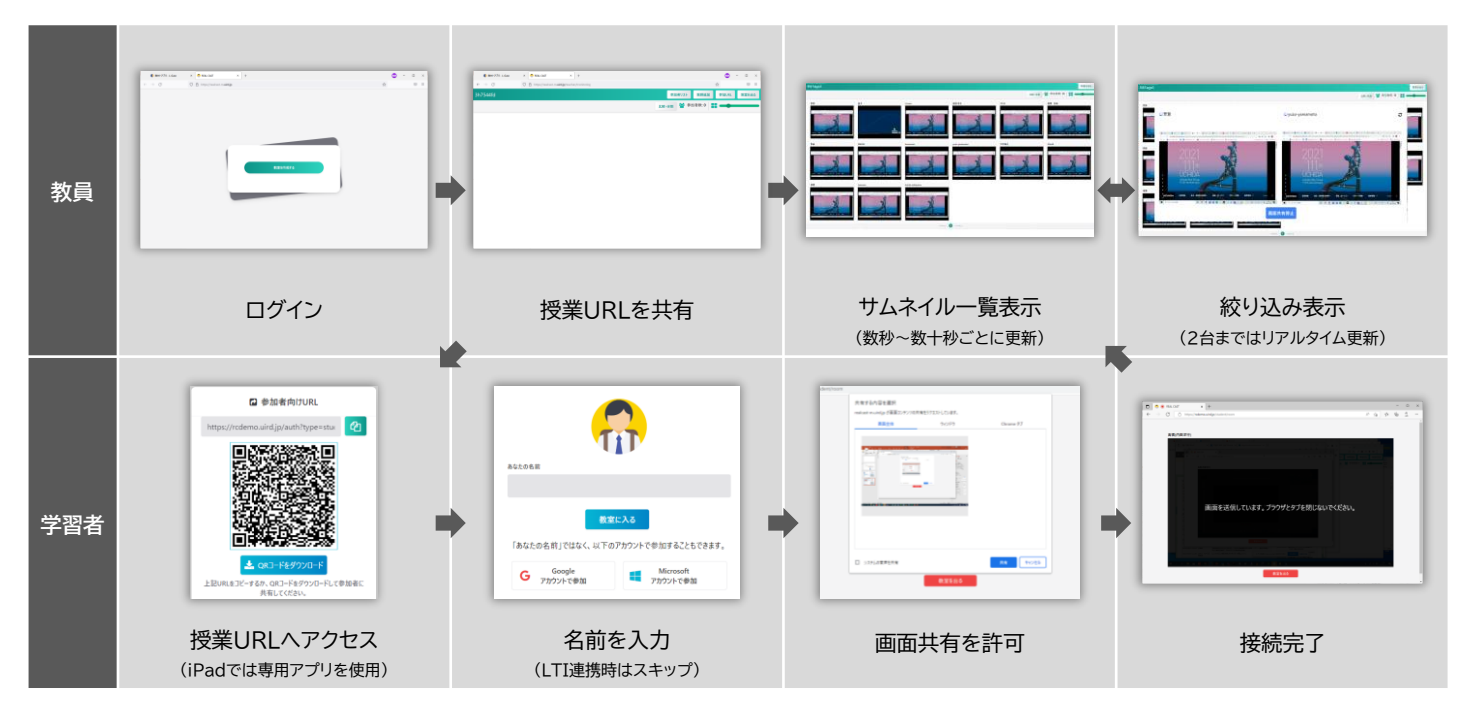

### ■**システム仕様**

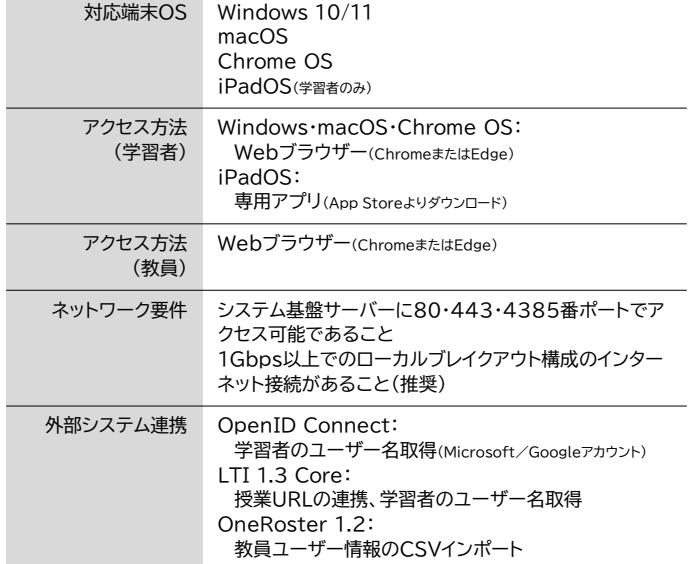

### ■**ご利用までの流れ**

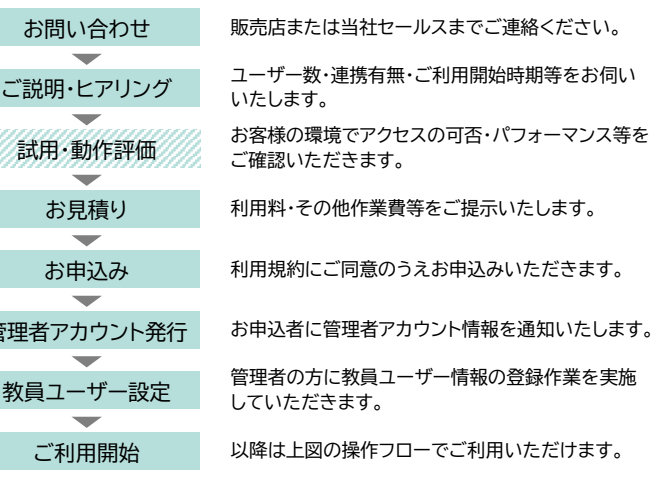

#### **備考**

管理

本サービスのサービス内容、システム仕様、価格、利用規約等は随時変更する可能性があります。 メンテナンス、障害、災害等によりサービスの提供が一時中断となることがあります。また、予期 せぬアクセス集中や不正アクセス行為等によりサービスの提供が不安定になる可能性があります。 本システムを使用した授業で第三者の著作物を表示・送受信する場合、当該著作物の権利者に公 衆送信の許諾を得るか、または授業目的公衆送信補償金制度に基づく一般社団法人授業目的公衆 送信補償金等管理協会(SARTRAS)への登録・申請と補償金の支払を行ってください。

「いい学校・いい教育・いい授業づくり」を支援します。

年額利用料金制(校種、ユーザー数により異なります。)

www.uchida.co.jp/education

詳しくはお問い合わせください。

#### ご用命は信頼ある……

■**価格**

### 内田洋行

■**商品についてのお問い合わせは お客様相談センター | フリーダイヤル 0120(077)266**

\*当カタログ掲載内容(仕様、価格等)は諸般の事情により予告なく変更される場合があります。予めご了承ください。